# Package 'RgnTX'

May 16, 2024

Title Colocalization analysis of transcriptome elements in the presence of isoform heterogeneity and ambiguity

Version 1.6.0

Description RgnTX allows the integration of transcriptome annotations so as to model the complex alternative splicing patterns. It supports the testing of transcriptome elements without clear isoform association, which is often the real scenario due to technical limitations. It involves functions that do permutaion test for evaluating association between features and transcriptome regions.

License Artistic-2.0

Encoding UTF-8

Roxygen list(markdown = TRUE)

RoxygenNote 7.2.0

- biocViews AlternativeSplicing, Sequencing, RNASeq, MethylSeq, Transcription, SplicedAlignment
- Imports GenomeInfoDb, GenomicFeatures, GenomicRanges, ggplot2, graphics, IRanges, methods, regioneR, S4Vectors, stats, TxDb.Hsapiens.UCSC.hg19.knownGene

**Depends**  $R (= 4.2.0)$ 

**Suggests** BiocStyle, rmarkdown, knitr, test that  $(>= 3.0.0)$ 

VignetteBuilder knitr

Config/testthat/edition 3

git\_url https://git.bioconductor.org/packages/RgnTX

git\_branch RELEASE\_3\_19

git\_last\_commit b54e1c6

git\_last\_commit\_date 2024-04-30

Repository Bioconductor 3.19

Date/Publication 2024-05-15

Author Yue Wang [aut, cre],

Jia Meng [aut]

Maintainer Yue Wang <yue.wang19@student.xjtlu.edu.cn>

# <span id="page-1-0"></span>**Contents**

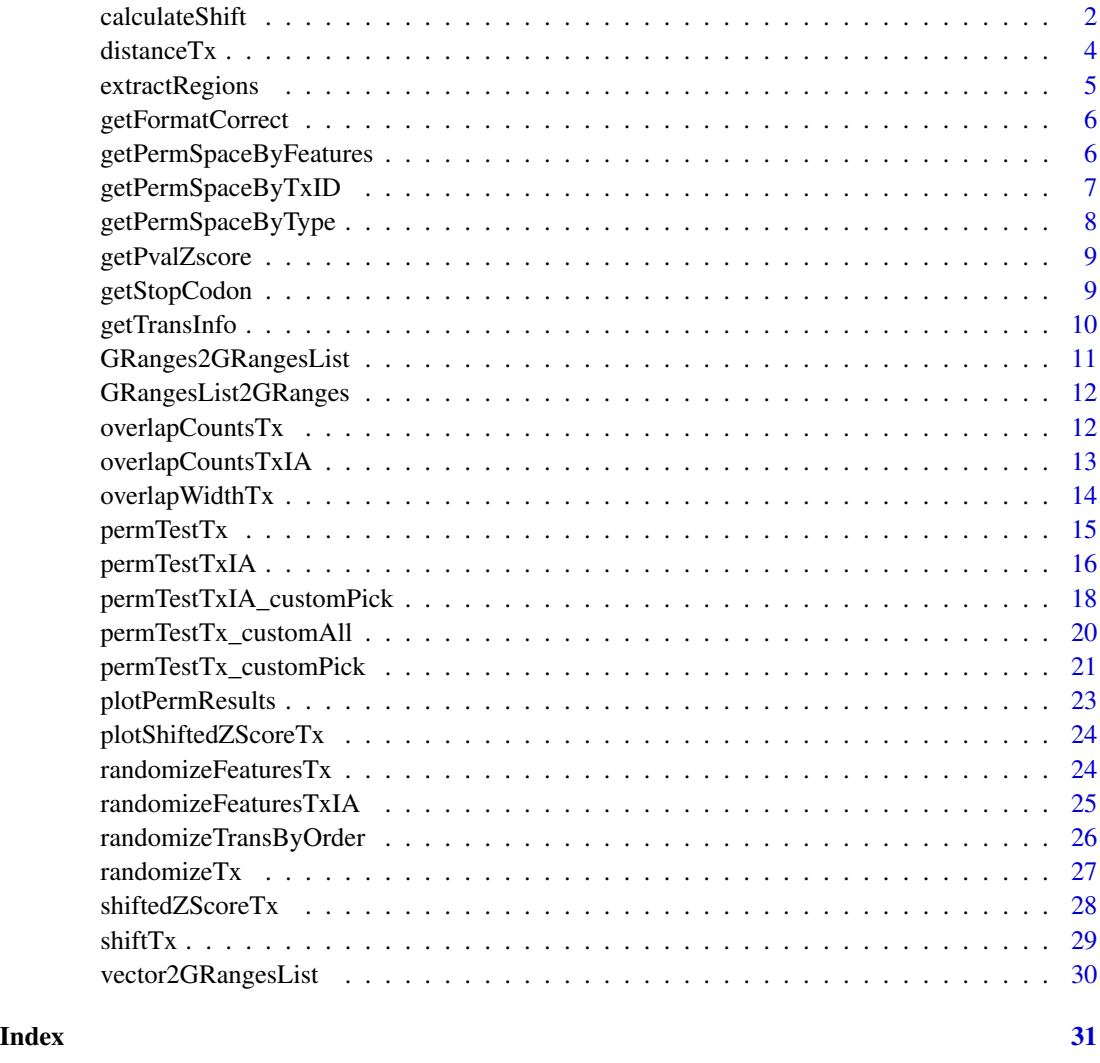

<span id="page-1-1"></span>calculateShift *Calculate positional shifting over transcriptome*

# Description

The first step of calculating positional shift over transcriptome regions.

# Usage

```
calculateShift(regions, disp, direction = "right", strand = "+")
```
#### <span id="page-2-0"></span>calculateShift 3

# Arguments

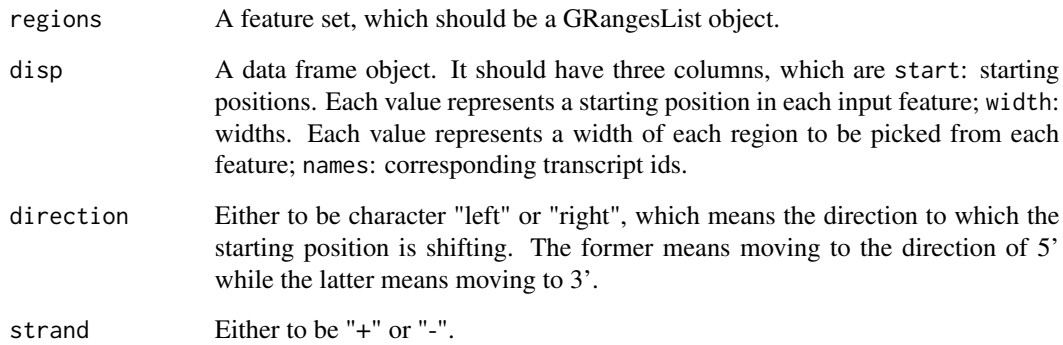

# Value

A GRanges object.

# See Also

[extractRegions](#page-4-1)

```
# Take five transcripts.
# Extract the last 200 nt regions from their CDS part.
library(TxDb.Hsapiens.UCSC.hg19.knownGene)
trans.id.pstv <- c("170", "782", "974", "1364", "1387")
txdb <- TxDb.Hsapiens.UCSC.hg19.knownGene
# Download the CDS part of all transcriptome
cds.tx0 <- cdsBy(txdb, use.names = FALSE)
# pick the CDS part of these five transcripts
cds.p <- cds.tx0[trans.id.pstv]
width <- 200
disp.p.l <- data.frame(
    start = as.numeric(max(end(cds.p))),
    distance = width - 1,
    names = trans.id.pstv
\mathcal{L}R.p.l <- calculateShift(
    regions = cds.p, disp = disp.p.l,
    direction = "left", strand = "+"
\mathcal{L}
```
<span id="page-3-1"></span><span id="page-3-0"></span>

# Description

Evaluation function. This function calculates the mean of the distance from each region of set RS1 to the closest region in RS2.

# Usage

distanceTx(A, B, beta =  $0.2, ...$ )

# Arguments

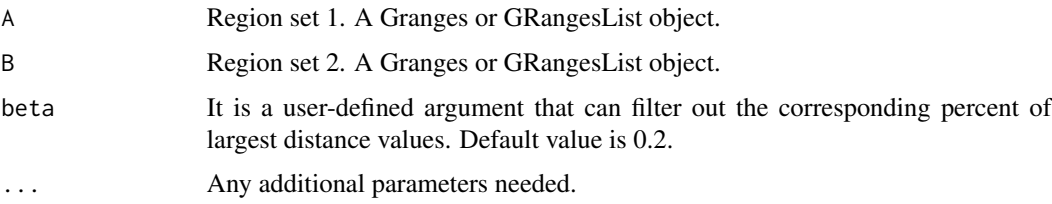

# Value

A numeric object.

# See Also

[overlapWidthTx](#page-13-1), [overlapCountsTx](#page-11-1)

```
library(TxDb.Hsapiens.UCSC.hg19.knownGene)
txdb <- TxDb.Hsapiens.UCSC.hg19.knownGene
trans.ids <- c("170", "782", "974", "1364", "1387")
A <- randomizeTx(
   txdb, trans.ids,
    random_num = 20,
   random_length = 100
\lambdaB <- randomizeTx(
    txdb, trans.ids,
    random_num = 20,
   random_length = 100
)
distanceTx(A, B, beta = 0.2)
```
<span id="page-4-1"></span><span id="page-4-0"></span>extractRegions *Extract regions*

#### Description

This function receives three arguments: the scope region set, the target region set and the type of strand. It returns a subset of target region set, which is the intersection of the target region set and the scope region set.

#### Usage

```
extractRegions(regions_A, R, strand = "+")
```
#### Arguments

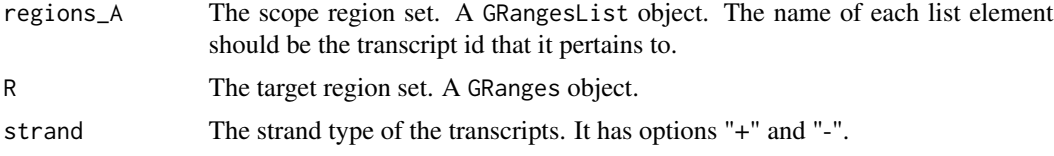

# Value

A GRangesList object.

# See Also

[calculateShift](#page-1-1)

```
# Take five transcripts.
# Extract the last 200 nt regions from their CDS part.
library(TxDb.Hsapiens.UCSC.hg19.knownGene)
trans.id.pstv <- c("170", "782", "974", "1364", "1387")
txdb <- TxDb.Hsapiens.UCSC.hg19.knownGene
# download the CDS part of all transcriptome
cds.tx0 <- cdsBy(txdb, use.names = FALSE)
# pick the CDS part of these five transcripts
cds.p <- cds.tx0[trans.id.pstv]
width <- 200
disp.p.l <- data.frame(
   start = as.numeric(max(end(cds.p))),
   distance = width - 1,
   names = trans.id.pstv
)
```

```
R.p.1 < - calculateShift(regions = cds.p, disp = disp.p.l, direction = "left", strand = "+")
R.cds.last200 <- extractRegions(regions_A = cds.p, R = R.p.l, strand = "+")
```
getFormatCorrect *getFormatCorrect*

#### Description

This function makes sure the two input region sets are in the correct format required by RgnTX evaluation functions.

#### Usage

getFormatCorrect(A, B)

# Arguments

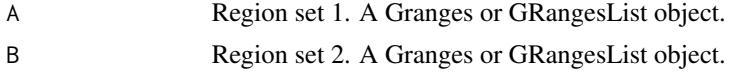

#### Value

A list object.

<span id="page-5-1"></span>getPermSpaceByFeatures

*Get permutation space for features*

# Description

This function returns a default permutation space for features with isoform ambiguity. The default permutation space of a feature is the aggregate of the multiple transcripts it may overlap with. It requires the input feature to be GRanges format.

# Usage

```
getPermSpaceByFeatures(features, txdb, type = "mature")
```
#### Arguments

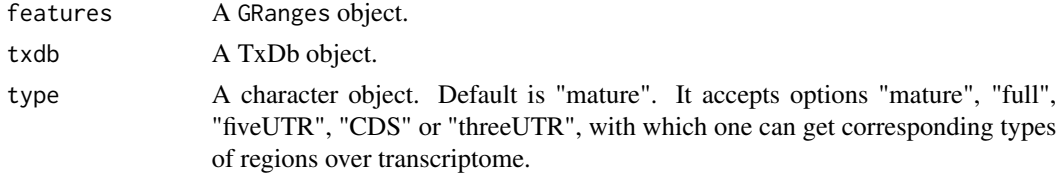

<span id="page-5-0"></span>

# <span id="page-6-0"></span>Value

A list object, which contains two elements.

- perm.space: A GRangesList object that includes all the transcripts input features may overlap with.
- index: It contains a series of numbers indicating which feature these transcripts are respectively associated with.

# See Also

[getPermSpaceByTxID](#page-6-1), [getPermSpaceByType](#page-7-1)

# Examples

```
library(TxDb.Hsapiens.UCSC.hg19.knownGene)
txdb <- TxDb.Hsapiens.UCSC.hg19.knownGene
file <- system.file(package="RgnTX", "extdata/m6A_sites_data.rds")
m6A_sites_data <- readRDS(file)
permSpace <- getPermSpaceByFeatures(features = m6A_sites_data[1:100], txdb)
```
<span id="page-6-1"></span>getPermSpaceByTxID *Get permutation space by specifying transcript ids*

#### Description

This function returns 5'UTR/CDS/3'UTR/mRNA/full part of transcriptome regions grouped by corresponding transcript ids.

#### Usage

```
getPermSpaceByTxID(trans_ids = "all", txdb, type = "mature")
```
#### Arguments

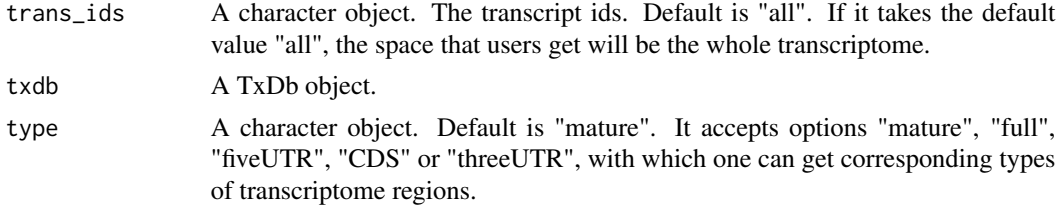

# Value

A GRangesList object.

# See Also

[getPermSpaceByType](#page-7-1), [getPermSpaceByFeatures](#page-5-1)

# Examples

```
trans.ids <- c("170", "782", "974", "1364", "1387")
library(TxDb.Hsapiens.UCSC.hg19.knownGene)
txdb <- TxDb.Hsapiens.UCSC.hg19.knownGene
permspace <- getPermSpaceByTxID(trans.ids, txdb)
```
<span id="page-7-1"></span>getPermSpaceByType *Get permutation space by specifying type*

# Description

This function can return 5'UTR/CDS/3'UTR/mRNA/full part of transcriptome regions, following the format required by the main permutation test functions.

# Usage

```
getPermSpaceByType(txdb, type = "mature")
```
#### Arguments

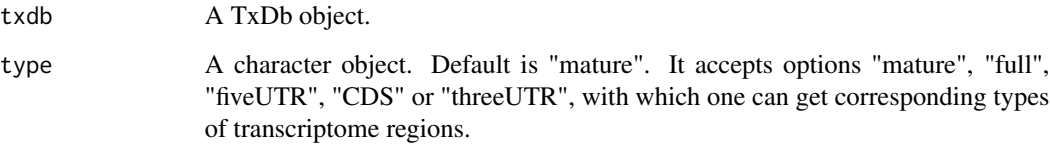

# Value

A GRangesList object.

# See Also

[getPermSpaceByTxID](#page-6-1), [getPermSpaceByFeatures](#page-5-1)

```
library(TxDb.Hsapiens.UCSC.hg19.knownGene)
txdb <- TxDb.Hsapiens.UCSC.hg19.knownGene
permSpace <- getPermSpaceByType(txdb, type = "CDS")
```
<span id="page-7-0"></span>

<span id="page-8-0"></span>getPvalZscore *getPvalZscore*

# Description

Calculate a p-value and z-score based on observed value and random evaluation values.

# Usage

getPvalZscore(orig.ev, rand.ev, pval\_z = FALSE)

# Arguments

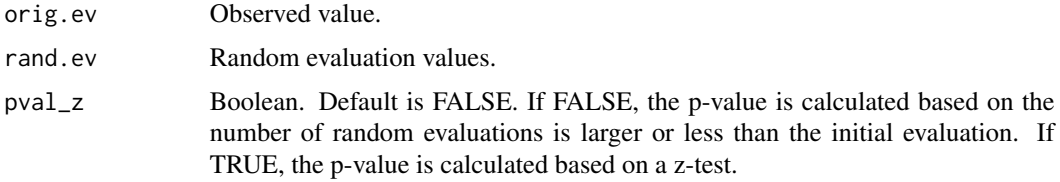

#### Value

A p-value and a z-score.

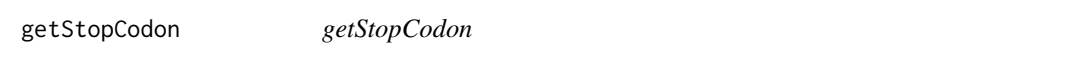

# Description

Get stop codon regions for input transcripts. This is an example of customPick function.

# Usage

```
getStopCodon(trans_ids, txdb, ...)
```
# Arguments

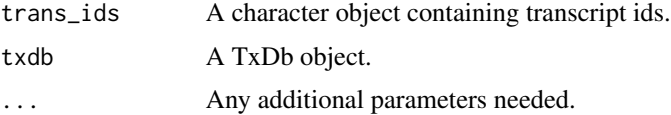

# Value

A numeric object.

#### Examples

```
library(TxDb.Hsapiens.UCSC.hg19.knownGene)
txdb <- TxDb.Hsapiens.UCSC.hg19.knownGene
trans.ids <- c("170", "782", "974", "1364", "1387")
RS2 <- getStopCodon(trans.ids, txdb)
```
getTransInfo *Get transcript information*

# Description

Generate a data frame object that contains information about input genomic feature set and its mapping results over the transcriptome.

#### Usage

getTransInfo(A, txdb)

#### Arguments

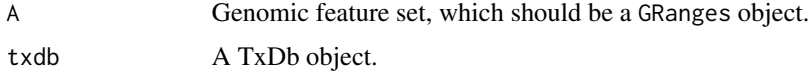

#### Value

A data.frame object containing the following components:

- index\_trans: The label of transcripts.
- index\_features: The label of genomic features.
- seqnames: The chr name.
- features\_pos: The starting coordinate of each genomic feature.
- width\_features: The width of each genomic feature.
- strand: The strand type of each genomic feature.
- trans\_ID: The ids of the transcripts that each feature can be mapped to.

```
library(TxDb.Hsapiens.UCSC.hg19.knownGene)
file <- system.file(package="RgnTX", "extdata/m6A_sites_data.rds")
m6A_sites_data <- readRDS(file)
txdb <- TxDb.Hsapiens.UCSC.hg19.knownGene
getTransInfo(A = m6A_sites_data[1:100], txdb)
```
<span id="page-9-0"></span>

<span id="page-10-1"></span><span id="page-10-0"></span>GRanges2GRangesList *Convert a GRanges object to a GRangesList object*

# Description

Convert a GRanges object to a GRangesList object. The output region set follows the format required by the main permutation test functions.

# Usage

```
GRanges2GRangesList(A = NULL)
```
#### **Arguments**

A GRanges object.

#### Details

If input GRanges object has a metadata named as "group", ranges having the same group number represent a region. If not, a range is a region. A region in the input set will be outputted as a list element IN returned GRangesList object.

# Value

A GRangesList object.

#### See Also

[GRanges2GRangesList](#page-10-1)

```
library(GenomicRanges)
GRanges.object <- GRanges(
    Rle(c("chr2", "chr2", "chr1", "chr3")),
    IRanges(1:4, width = 5)\lambda# Assign the first and the second ranges to the same element.
GRanges.object$group <- c(1, 1, 2, 3)
GRangesList.object <- GRanges2GRangesList(GRanges.object)
```
<span id="page-11-0"></span>GRangesList2GRanges *Convert a GRangesList object to a GRanges object*

#### Description

Convert a GRangesList object to a GRanges object. The output region set follows the format required by the RgnTX permutation test functions, which should have metadata columns 'group' and 'transcriptsHits'.

#### Usage

GRangesList2GRanges(A = NULL)

#### Arguments

A GRangesList object.

# Value

A GRanges object. Its transcript ids (if available) should be contained in a metadata column named "transcriptsHits", which are provided by the names of input GRangesList object.

#### See Also

[GRanges2GRangesList](#page-10-1)

# Examples

```
library(TxDb.Hsapiens.UCSC.hg19.knownGene)
txdb <- TxDb.Hsapiens.UCSC.hg19.knownGene
trans.ids <- c("170", "782", "974", "1364", "1387")
RS1 <- randomizeTx(txdb, trans.ids, random_num = 100, random_length = 100)
RS1 <- GRangesList2GRanges(RS1)
```
<span id="page-11-1"></span>overlapCountsTx *Evaluation function*

#### Description

This function receives two region sets and returns the number of their overlaps.

#### Usage

```
overlapCountsTx(A, B, count_once = TRUE, over_trans = TRUE, ...)
```
# <span id="page-12-0"></span>Arguments

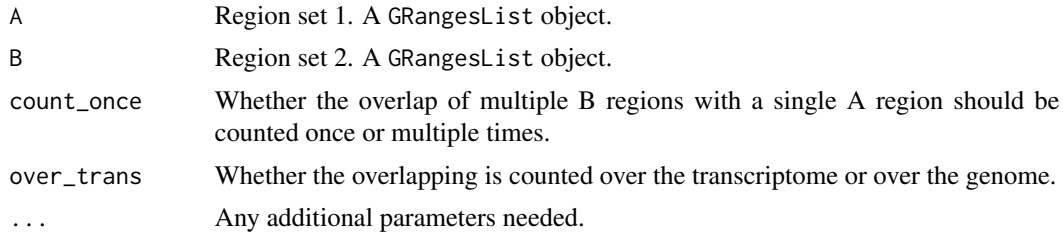

# Value

A numeric object.

# See Also

[overlapCountsTx](#page-11-1)

#### Examples

```
library(TxDb.Hsapiens.UCSC.hg19.knownGene)
txdb <- TxDb.Hsapiens.UCSC.hg19.knownGene
trans.ids <- c("170", "782", "974", "1364", "1387")
exons.tx0 <- exonsBy(txdb)
regions.A <- exons.tx0[trans.ids]
A <- randomizeTransByOrder(regions.A, random_length = 200)
B <- randomizeTransByOrder(regions.A, random_length = 200)
```
overlapCountsTx(A, B)

overlapCountsTxIA *Evaluation function*

# Description

Evaluation function. This function receives a feature set (with isoform ambiguity) and a transcriptome region set (without isoform ambiguity), and returns a weighted number of overlaps between them.

#### Usage

overlapCountsTxIA(A, B, ...)

# Arguments

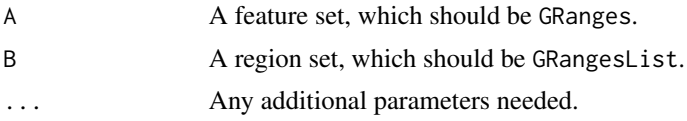

#### <span id="page-13-0"></span>Value

A numeric object.

#### See Also

[overlapWidthTx](#page-13-1), [distanceTx](#page-3-1), [overlapCountsTx](#page-11-1)

#### Examples

```
library(TxDb.Hsapiens.UCSC.hg19.knownGene)
file <- system.file(package="RgnTX", "extdata/m6A_sites_data.rds")
m6A_sites_data <- readRDS(file)
txdb <- TxDb.Hsapiens.UCSC.hg19.knownGene
RS1 <- m6A_sites_data[1:100]
trans.info <- getTransInfo(RS1, txdb)
trans.ids <- trans.info[, "trans_ID"]
RS2 <- getStopCodon(trans.ids, txdb = txdb)
# Evaluation step.
orig.ev <- overlapCountsTxIA(RS1, RS2)
```
<span id="page-13-1"></span>overlapWidthTx *Evaluation function*

#### Description

Evaluation function. This function returns the sum of widths of each overlap between two region sets, i.e., the total number of overlapping nucleotides between two input region sets.

# Usage

overlapWidthTx(A, B, ...)

#### Arguments

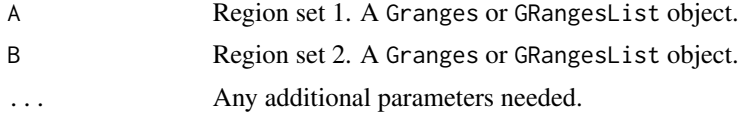

# Value

A numeric object.

# See Also

[overlapCountsTx](#page-11-1), [distanceTx](#page-3-1)

# <span id="page-14-0"></span>permTestTx 15

# Examples

```
library(TxDb.Hsapiens.UCSC.hg19.knownGene)
txdb <- TxDb.Hsapiens.UCSC.hg19.knownGene
trans.ids <- c("170", "782", "974", "1364", "1387")
A <- randomizeTx(
    txdb, trans.ids, random_num = 20,
    random.length = 100
\mathcal{L}B <- randomizeTx(
    txdb, trans.ids = trans.ids, random_num = 20,
    random_length = 100
\mathcal{L}overlapWidthTx(A, B)
```
<span id="page-14-1"></span>permTestTx *Perform permutation test*

#### Description

Perform permutation test for evaluating spatial association between a feature set and a region set.

#### Usage

```
permTestTx(RS1 = NULL, RS2 = NULL, txdb = NULL, type = "mature",
ntimes = 50, ev_function_1 = overlapCountsTx, ev_function_2 = overlapCountsTx,
pval_z = FALSE, ...
```
# Arguments

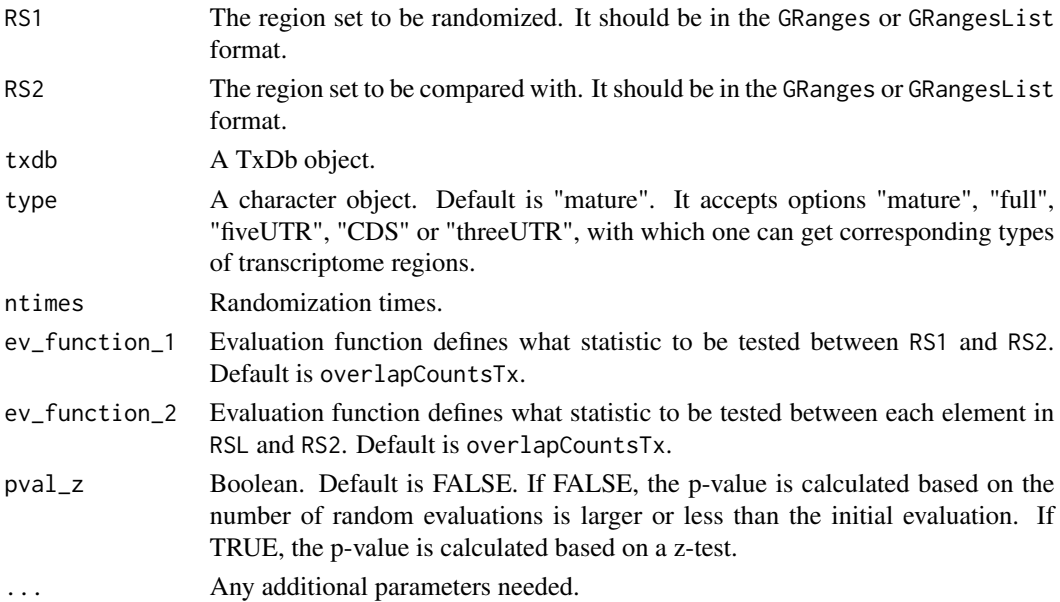

# <span id="page-15-0"></span>Details

permTestTxIA only needs users to input two region sets. It will automatically randomize the first region set into transcriptome.

#### Value

A list object, which is defined to be permTestTx.results class. It contains the following items:

- RSL: Randomized region sets of RS1.
- RS1: The feature set to be randomized.
- RS2: The region set to be compared with the feature set.
- orig.ev: The value of overlapping counts between RS1 and RS2.
- rand.ev: The values of overlapping counts between each element in RSL and RS2.
- pval: p-value of the test.
- zscore: Standard score of the test.

#### See Also

#### [plotPermResults](#page-22-1)

#### Examples

```
library(TxDb.Hsapiens.UCSC.hg19.knownGene)
txdb <- TxDb.Hsapiens.UCSC.hg19.knownGene
exons.tx0 <- exonsBy(txdb)
trans.ids <- sample(names(exons.tx0), 500)
A <- randomizeTx(txdb, trans.ids, random_num = 100, random_length = 100)
B <- c(randomizeTx(txdb, trans.ids, random_num = 75, random_length = 100), A[1:25])
permTestTx_results <- permTestTx(A, B, txdb, ntimes = 5)
```
permTestTxIA *Perform permutation test*

#### Description

Perform permutation test for evaluating spatial association between some features (with isoform ambiguity) and a region set. It randomizes the features and compares it with the region set to see if there is an association between the features and the region set. The difference between this function and [permTestTx](#page-14-1) is that it is for RNA-related genomic features that have isoform ambiguity, i.e., features that one does not know which transcript they comes from.

# permTestTxIA 17

# Usage

```
permTestTxIA(RS1 = NULL,
                    RS2 = NULL,txdb = NULL,type = 'mature',
                    ntimes = 50,
                    ev_function_1 = overlapCountsTx,
                    ev_function_2 = overlapCountsTx,
                    pval_z = FALSE,
                    ...)
```
#### Arguments

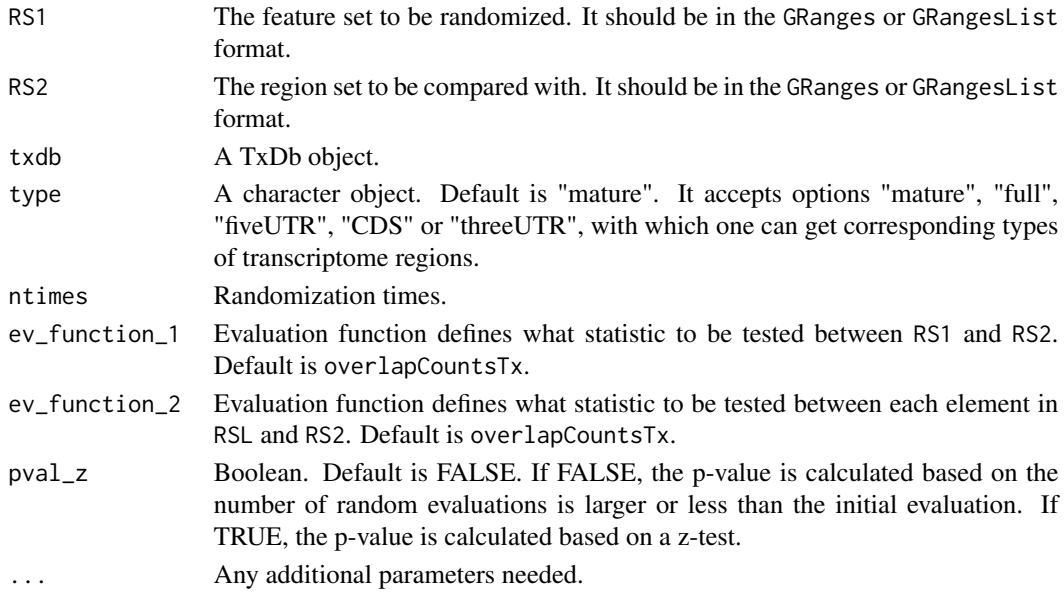

#### Details

permTestTxIA only needs users to input two region sets. It will automatically randomize the first region set into transcriptome.

#### Value

A list object, which is defined to be permTestTx.results class. It contains the following items:

- RSL: Randomized region sets of RS1.
- RS1: The feature set to be randomized.
- RS2: The region set to be compared with the feature set.
- orig.ev: The value of overlapping counts between RS1 and RS2.
- rand.ev: The values of overlapping counts between each element in RSL and RS2.
- pval: p-value of the test.
- zscore: Standard score of the test.

# See Also

[plotPermResults](#page-22-1)

#### Examples

```
library(TxDb.Hsapiens.UCSC.hg19.knownGene)
txdb <- TxDb.Hsapiens.UCSC.hg19.knownGene
file <- system.file(package="RgnTX", "extdata/m6A_sites_data.rds")
m6A_sites_data <- readRDS(file)
RS1 <- m6A_sites_data[1:500]
trans.ids <- getTransInfo(RS1, txdb)[, "trans_ID"]
RS2 <- getStopCodon(trans.ids, txdb)
permTestTx_results <- permTestTxIA(RS1 = RS1, RS2 = RS2,
                            txdb = txdb, ntimes = 5)
```
permTestTxIA\_customPick

*Perform permutation test*

# **Description**

Perform permutation test for evaluating spatial association between RNA features and a specified kind of regions. The latter is defined by the customPick\_function argument input by users. The difference between this function and [permTestTx\\_customPick](#page-20-1) is that it is for RNA-related genomic features that have isoform ambiguity, i.e., features that one does not know which transcript they comes from.

# Usage

```
permTestTxIA_customPick(RS1 = NULL, txdb = NULL, type = 'mature',
customPick_function = NULL, ntimes = 50,
ev_function_1 = overlapCountsTxIA, ev_function_2 = overlapCountsTx, pval_z = FALSE, ...)
```
#### **Arguments**

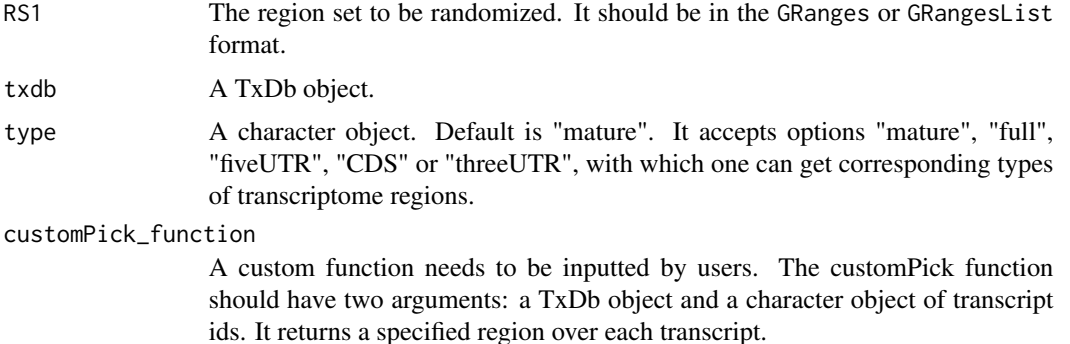

<span id="page-17-0"></span>

# <span id="page-18-0"></span>permTestTxIA\_customPick 19

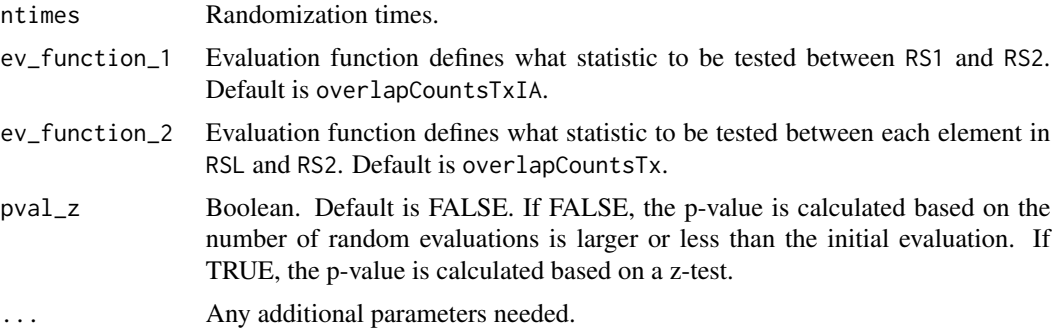

#### Details

permTestTxIA\_customPick will assess the test statistic between RS1 and each region in RSL, and the relation between RS1 and RS2. Each RNA feature is only mapped with a part of region on its transcript (picked by the customPick\_function). The output orig.ev is the weighted counts between RS1 and RS2. Each feature in RS1 related to n1 isoforms in RS2 and overlapped with n2 RS2 regions will contribute a value of n2/n1 to the total number of overlaps. This test function also randomizes input features per transcript. The set of randomized results is outputted as RSL. The overlapping counts between each set in RSL with RS2 is outputted as rand.ev.

#### Value

A list object, which is defined to be permTestTx.results class. It contains the following information:

- RSL: Randomized region sets of RS1.
- RS1: The feature set to be randomized.
- RS2: The region set to be compared with the feature set.
- orig.ev: The value of overlapping counts between RS1 and RS2.
- rand.ev: The values of overlapping counts between each element in RSL and RS2.
- pval: p-value of the test.
- zscore: Standard score of the test.

#### See Also

# [plotPermResults](#page-22-1)

```
library(TxDb.Hsapiens.UCSC.hg19.knownGene)
txdb <- TxDb.Hsapiens.UCSC.hg19.knownGene
file <- system.file(package="RgnTX", "extdata/m6A_sites_data.rds")
m6A_sites_data <- readRDS(file)
RS1 <- m6A_sites_data[1:500]
permTestTx_results <- permTestTxIA_customPick(RS1 = RS1,
                                           txdb = txdb,
```

```
type = 'mature',
customPick_function = getStopCodon,
ntimes = 5)
```
<span id="page-19-0"></span>permTestTx\_customAll *Perform permutation test*

# Description

Perform permutation test for evaluating spatial association between region sets. This permutation test function receives two region sets and a set of randomized region sets of one of them. It evaluates if there is an association between these two region sets.

#### Usage

```
permTestTx_customAll(RSL = NULL, RS1 = NULL, RS2 = NULL,
ev_function_1 = overlapCountsTx, ev_function_2 = overlapCountsTx, pval_z = FALSE, ...)
```
#### Arguments

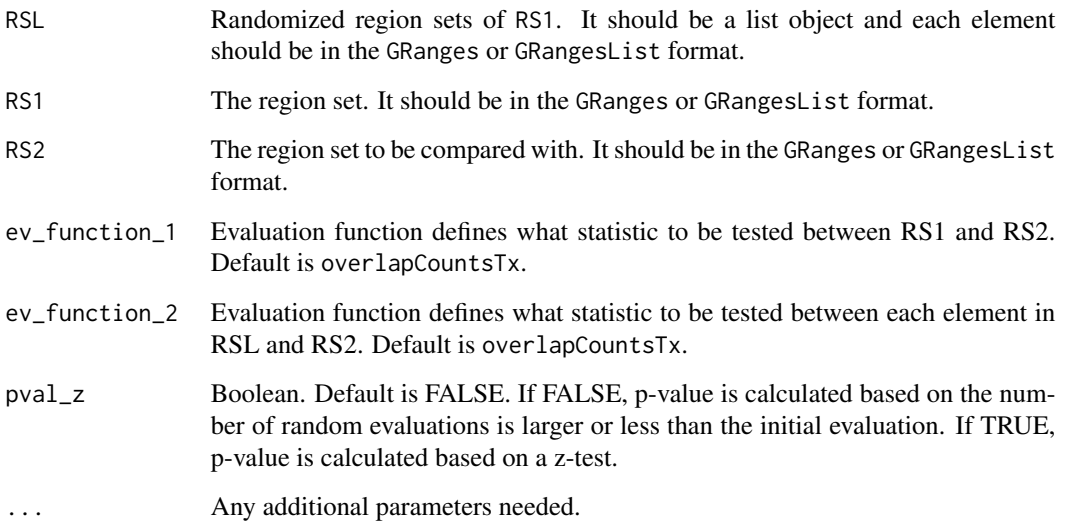

#### Details

permTestTx\_customAll will use evaluation function ev\_function\_1 to calculate the test statistic between RS1 and RS2, and use ev\_function\_2 to evaluate the statistic between RSL and RS2. It will also return a p-value and a z-score.

# <span id="page-20-0"></span>Value

A list object, which is defined to be permTestTx.results class. It contains the following items:

- RSL: Randomized region sets of RS1.
- RS1: The feature set to be randomized.
- RS2: The region set to be compared with the feature set.
- orig.ev: The value of overlapping counts between RS1 and RS2.
- rand.ev: The values of overlapping counts between each element in RSL and RS2.
- pval: p-value of the test.
- zscore: Standard score of the test.

#### Examples

```
library(TxDb.Hsapiens.UCSC.hg19.knownGene)
txdb <- TxDb.Hsapiens.UCSC.hg19.knownGene
trans.ids1<- c("170")
RS1 <- randomizeTx(txdb = txdb, trans_ids = trans.ids1,
                    random_num = 20, random_length = 100)
RS2 <- randomizeTx(txdb = txdb, trans_ids = trans.ids1,
                    random_num = 20, random_length = 100)
trans.ids2 <- c("170", "782", "974", "1364", "1387")
RSL <- randomizeTx(txdb = txdb, trans_ids = trans.ids2,
                   random_num = 20, random_length = 100, N = 10)
permTestTx_results <- permTestTx_customAll(RSL = RSL, RS1 = RS1, RS2 = RS2)
```
<span id="page-20-1"></span>permTestTx\_customPick *Perform permutation test*

#### **Description**

Perform permutation test for evaluating spatial association between a feature set and the customPick regions. The latter is defined by the customPick\_function argument provided by users.

#### Usage

```
permTestTx_customPick(RS1 = NULL, txdb = NULL, type = "mature",
customPick_function = NULL, ntimes = 50, ev_function_1 = overlapCountsTx,
ev_function_2 = overlapCountsTx, pval_z = FALSE, ...)
```
#### **Arguments**

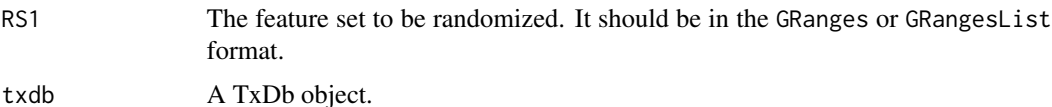

<span id="page-21-0"></span>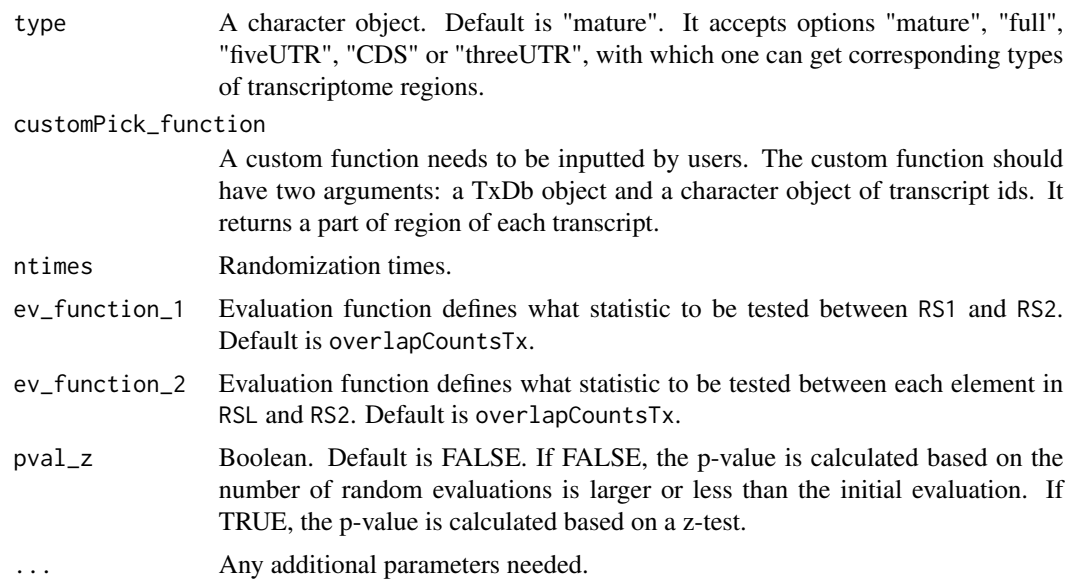

# Details

Each feature in RS1 is only mapped with the customPick regions over its transcript (picked by the customPick\_function). The output orig.ev is the number of features that have overlap with its customPick region. The set of randomized region sets is outputted as RSL. The overlapping counts between each set in RSL with RS2 is outputted as rand.ev.

# Value

A list object, which is defined to be permTestTx.results class. It contains the following items:

- RSL: Randomized region sets of RS1.
- RS1: The feature set to be randomized.
- RS2: The region set to be compared with the feature set.
- orig.ev: The value of overlapping counts between RS1 and RS2.
- rand.ev: The values of overlapping counts between each element in RSL and RS2.
- pval: p-value of the test.
- zscore: Standard score of the test.

#### See Also

#### [plotPermResults](#page-22-1)

```
library(TxDb.Hsapiens.UCSC.hg19.knownGene)
txdb <- TxDb.Hsapiens.UCSC.hg19.knownGene
exons.tx0 <- exonsBy(txdb)
trans.ids <- sample(names(exons.tx0), 100)
```
# <span id="page-22-0"></span>plotPermResults 23

```
RS1 <- randomizeTx(txdb, trans.ids, random_num = 100,
random_length = 200, type = 'CDS')
getCDS = function(txdb, trans.id){
cds.tx0 <- cdsBy(txdb, use.names=FALSE)
    cds.names <- as.character(intersect(names(cds.tx0), trans.id))
    cds = cds.tx0[cds.names]
    return(cds)
}
permTestTx_results <- permTestTx_customPick(RS1,txdb,
customPick_function = getCDS, ntimes = 5)
```
<span id="page-22-1"></span>plotPermResults *Plot permutation test results*

# Description

Show a graphical representation of permutation test.

# Usage

```
plotPermResults(permTestTx_results = NULL, breaks = 15, alpha = 0.05,
test_type = "one-sided", binwidth = NULL)
```
#### Arguments

permTestTx\_results

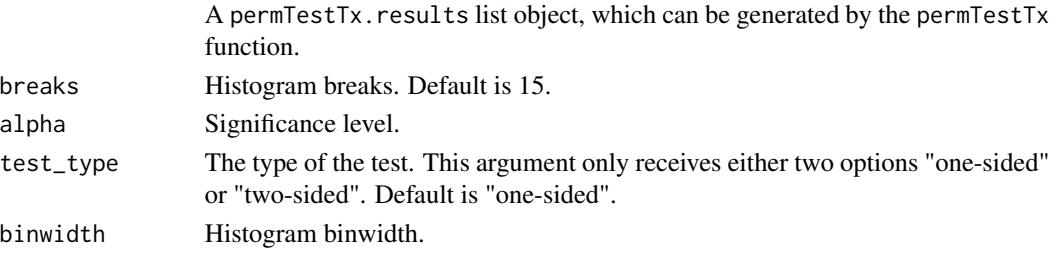

# Value

A plot object.

#### See Also

[permTestTx](#page-14-1)

```
file <- system.file(package="RgnTX", "extdata", "permTestTx_results.rds")
permTestTx_results <- readRDS(file)
p_a <- plotPermResults(permTestTx_results, binwidth = 1)
p_a
```
<span id="page-23-2"></span><span id="page-23-0"></span>plotShiftedZScoreTx *Plot shifted z scores*

# Description

Plot shifted z scores for permutation test results.

#### Usage

```
plotShiftedZScoreTx(shitedZScoresTx_results)
```
# Arguments

```
shitedZScoresTx_results
                A shitedZScoreTx.results object.
```
### Value

A plot.

# See Also

[shiftedZScoreTx](#page-27-1)

# Examples

```
file <- system.file(package="RgnTX", "extdata", "shiftedZScoreTx_results1.rds")
shiftedZScoreTx_results <- readRDS(file)
p1 <- plotShiftedZScoreTx(shiftedZScoreTx_results)
p1
```
<span id="page-23-1"></span>randomizeFeaturesTx *Randomize features into transcriptome*

# Description

Randomize features into transcriptome.

# Usage

```
randomizeFeaturesTx(RS, txdb, type = "mature", N = 1, ...)
```
# <span id="page-24-0"></span>Arguments

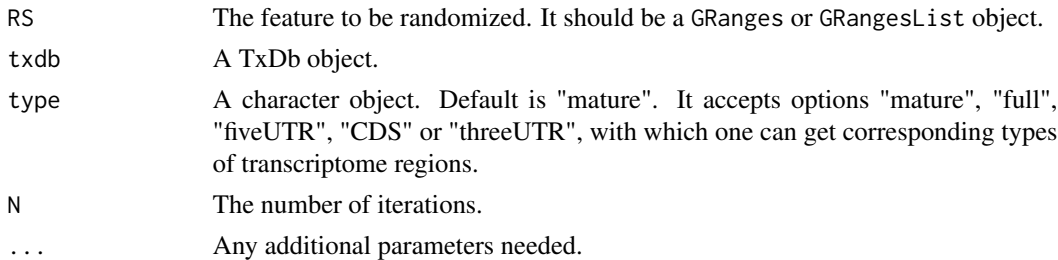

# Value

A GRangesList object. The name of each element is the id of the transcript where the corresponding range is located.

# See Also

[randomizeTransByOrder](#page-25-1), [randomizeFeaturesTxIA](#page-24-1), [randomizeTx](#page-26-1)

#### Examples

```
library(TxDb.Hsapiens.UCSC.hg19.knownGene)
txdb <- TxDb.Hsapiens.UCSC.hg19.knownGene
trans.ids <- c("170", "782", "974", "1364", "1387")
RS1 <- randomizeTx(txdb, trans.ids, random_num = 100, random_length = 100)
RS <- randomizeFeaturesTx(RS1, txdb, N = 1)
```
<span id="page-24-1"></span>randomizeFeaturesTxIA *Randomize features into transcriptome*

# Description

Randomize features into transcriptome, especially for the features that have isoform ambiguity.

# Usage

```
randomizeFeaturesTxIA(RS, txdb, type = "mature", N = 1, ...)
```
### Arguments

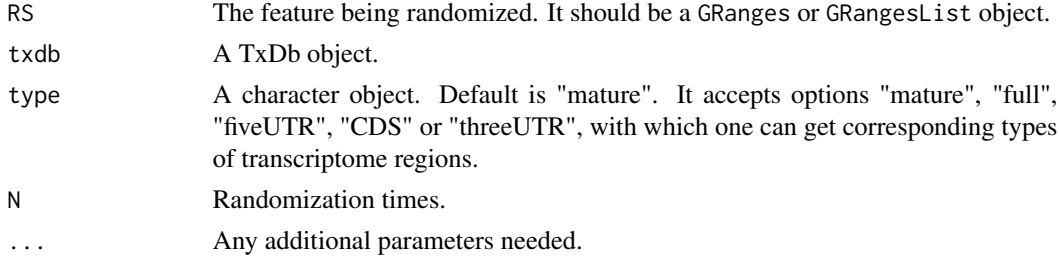

#### <span id="page-25-0"></span>Value

A GRangesList object. The name of each element is the id of the transcript where the corresponding range is located.

#### See Also

[randomizeTransByOrder](#page-25-1), [randomizeFeaturesTx](#page-23-1), [randomizeTx](#page-26-1)

#### Examples

```
library(TxDb.Hsapiens.UCSC.hg19.knownGene)
file <- system.file(package="RgnTX", "extdata/m6A_sites_data.rds")
m6A_sites_data <- readRDS(file)
txdb <- TxDb.Hsapiens.UCSC.hg19.knownGene
RS1 <- m6A_sites_data[1:100]
RS <- randomizeFeaturesTxIA(RS1, txdb, N = 1)
```
<span id="page-25-1"></span>randomizeTransByOrder *Randomize features into transcriptome*

# Description

This function receives a GRangesList object and picks a random region within each list element of this object. The length of the region to be picked is decided by the input random\_length argument.

#### Usage

```
randomizeTransByOrder(regions_A, random_length = 20)
```
# Arguments

regions\_A A GRangesList object. The name of each list element should be the corresponding transcript id. random\_length A numeric object.

#### Value

A GRangesList object. The name of each list element should be the corresponding transcript id.

#### See Also

[randomizeTx](#page-26-1), [randomizeFeaturesTx](#page-23-1), [randomizeFeaturesTxIA](#page-24-1)

#### <span id="page-26-0"></span>randomizeTx 27

# Examples

```
library(TxDb.Hsapiens.UCSC.hg19.knownGene)
txdb <- TxDb.Hsapiens.UCSC.hg19.knownGene
exons.tx0 <- exonsBy(txdb)
trans.ids <- sample(names(exons.tx0), 500)
regions.A <- exons.tx0[trans.ids]
RS <- randomizeTransByOrder(regions.A, random_length = 20)
```
<span id="page-26-1"></span>randomizeTx *Get randmized regions over transcriptome*

# Description

Pick random regions over specified transcripts.

#### Usage

```
randomizeTx(txdb, trans_ids = 'all',
random_num = 100, random_length = 20, type = 'mature', N = 1, ...)
```
# Arguments

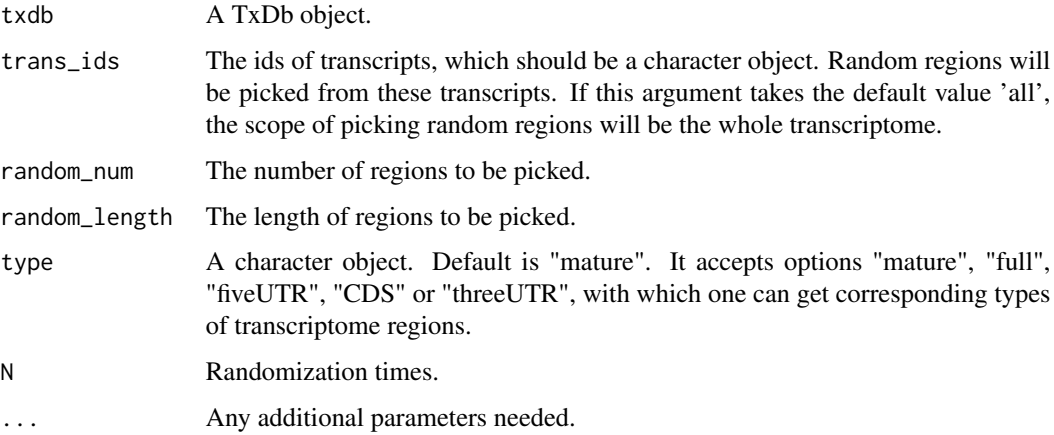

# Value

A GRangesList object. The name of each element is the id of the transcript where the corresponding range is located.

#### See Also

[randomizeTransByOrder](#page-25-1), [randomizeFeaturesTx](#page-23-1), [randomizeFeaturesTxIA](#page-24-1)

# Examples

```
library(TxDb.Hsapiens.UCSC.hg19.knownGene)
txdb <- TxDb.Hsapiens.UCSC.hg19.knownGene
trans.ids <- c("170", "782", "974", "1364", "1387")
RS1 <- randomizeTx(txdb, trans.ids, random_num = 100, random_length = 100)
```
<span id="page-27-1"></span>shiftedZScoreTx *Calculate shifted z scores*

#### Description

Calculate shifted z scores for permutation test results.

# Usage

```
shiftedZScoreTx(permTestTx_results = NULL, txdb = NULL,
window = 200, step = 20, ev_function_1 = overlapCountsTx, \dots)
```
#### Arguments

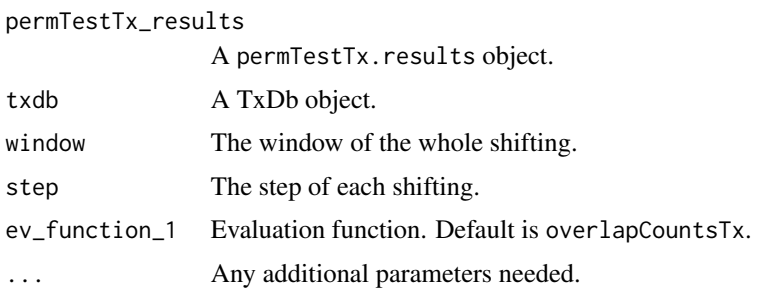

# Details

see examples in [plotShiftedZScoreTx](#page-23-2)

#### Value

A list object, which is defined to be shitedZScore.results class. It contains the following items:

- shifted.z.scores: Standard z-scores after shifting.
- window: Window of the whole shifting.
- step: Step of each shifting.
- original.z.score: Original standard score.

#### See Also

# [plotShiftedZScoreTx](#page-23-2)

<span id="page-27-0"></span>

#### <span id="page-28-0"></span> $\text{shiftTx}$  29

# Examples

```
library(TxDb.Hsapiens.UCSC.hg19.knownGene)
txdb <- TxDb.Hsapiens.UCSC.hg19.knownGene
file <- system.file(package="RgnTX", "extdata/m6A_sites_data.rds")
m6A_sites_data <- readRDS(file)
RS1 <- m6A_sites_data[1:500]
permTestTx_results <- permTestTxIA_customPick(RS1 = RS1,
                                        txdb = txdb,customPick_function = getStopCodon,
                                        ntimes = 5)
shiftedZScoreTx_results <- shiftedZScoreTx(permTestTx_results, txdb = txdb,
                                        window = 2000,
                                        step = 200,
                                        ev_function_1 = overlapCountsTxIA)
```
shiftTx *Shift over transcripts*

# Description

Calculate positional shifting over transcript regions. This function accepts a feature set and outputs a region set from it. Each output region is from each input feature.

#### Usage

shiftTx(regions, start, width, direction, strand)

#### Arguments

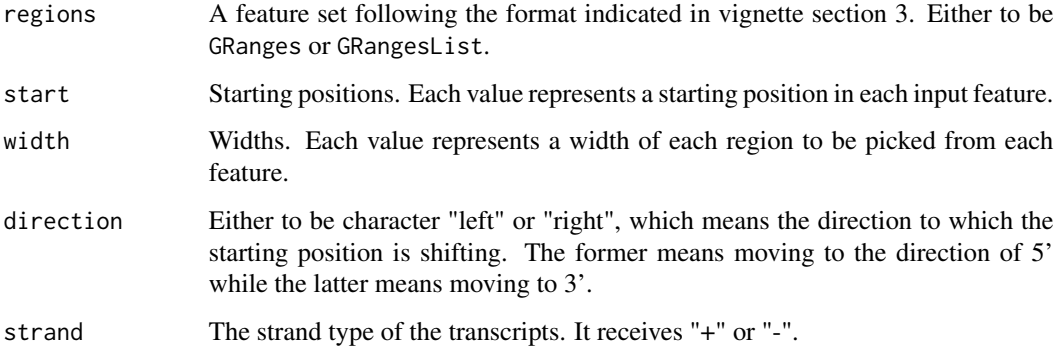

#### Value

A Granges object.

#### Examples

```
# Take five transcripts.
# Extract the last 200 nt regions from their CDS part.
library(TxDb.Hsapiens.UCSC.hg19.knownGene)
trans.id.pstv <- c("170", "782", "974", "1364", "1387")
txdb <- TxDb.Hsapiens.UCSC.hg19.knownGene
# download the CDS part of all transcriptome
cds.tx0 <- cdsBy(txdb, use.names = FALSE)
# pick the CDS part of these five transcripts
cds.p <- cds.tx0[trans.id.pstv]
width <- 200
start <- as.numeric(max(end(cds.p)))
R.cds.last200 <- shiftTx(cds.p, start = start, width = width, direction = 'left', strand = "+")
```
vector2GRangesList *vector2GRangesList*

# Description

Generate GRangesList object from vectors. The output region set follows the format required by the main permutation test functions.

# Usage

```
vector2GRangesList(RefSeqID, targetName, strand, blockSizes, targetStart)
```
# Arguments

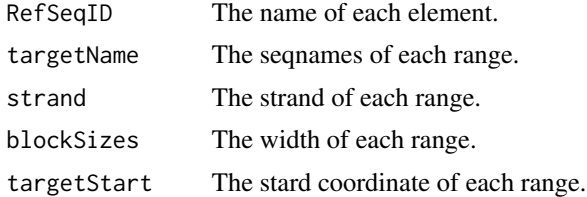

#### Value

A GRangesList object.

# See Also

[GRanges2GRangesList](#page-10-1)

<span id="page-29-0"></span>

# <span id="page-30-0"></span>Index

calculateShift, [2,](#page-1-0) *[5](#page-4-0)* distanceTx, [4,](#page-3-0) *[14](#page-13-0)* extractRegions, *[3](#page-2-0)*, [5](#page-4-0) getFormatCorrect, [6](#page-5-0) getPermSpaceByFeatures, [6,](#page-5-0) *[7,](#page-6-0) [8](#page-7-0)* getPermSpaceByTxID, *[7](#page-6-0)*, [7,](#page-6-0) *[8](#page-7-0)* getPermSpaceByType, *[7](#page-6-0)*, [8](#page-7-0) getPvalZscore, [9](#page-8-0) getStopCodon, [9](#page-8-0) getTransInfo, [10](#page-9-0) GRanges2GRangesList, *[11](#page-10-0)*, [11,](#page-10-0) *[12](#page-11-0)*, *[30](#page-29-0)* GRangesList2GRanges, [12](#page-11-0) overlapCountsTx, *[4](#page-3-0)*, [12,](#page-11-0) *[13,](#page-12-0) [14](#page-13-0)* overlapCountsTxIA, [13](#page-12-0) overlapWidthTx, *[4](#page-3-0)*, *[14](#page-13-0)*, [14](#page-13-0) permTestTx, [15,](#page-14-0) *[16](#page-15-0)*, *[23](#page-22-0)* permTestTx\_customAll, [20](#page-19-0) permTestTx\_customPick, *[18](#page-17-0)*, [21](#page-20-0)

permTestTxIA, [16](#page-15-0) permTestTxIA\_customPick, [18](#page-17-0) plotPermResults, *[16](#page-15-0)*, *[18,](#page-17-0) [19](#page-18-0)*, *[22](#page-21-0)*, [23](#page-22-0) plotShiftedZScoreTx, [24,](#page-23-0) *[28](#page-27-0)*

randomizeFeaturesTx, [24,](#page-23-0) *[26,](#page-25-0) [27](#page-26-0)* randomizeFeaturesTxIA, *[25](#page-24-0)*, [25,](#page-24-0) *[26,](#page-25-0) [27](#page-26-0)* randomizeTransByOrder, *[25,](#page-24-0) [26](#page-25-0)*, [26,](#page-25-0) *[27](#page-26-0)* randomizeTx, *[25,](#page-24-0) [26](#page-25-0)*, [27](#page-26-0)

shiftedZScoreTx, *[24](#page-23-0)*, [28](#page-27-0) shiftTx, [29](#page-28-0)

vector2GRangesList, [30](#page-29-0)